# Oracle® Tuxedo Release Notes

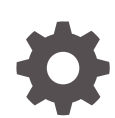

Release 22c (22.1.0.0.0) F70805-05 December 2022

**ORACLE** 

Oracle Tuxedo Release Notes, Release 22c (22.1.0.0.0)

F70805-05

Copyright © 1996, 2022, Oracle and/or its affiliates.

Primary Authors: Preeti Gandhe, Tulika Das

Contributors: Maggie Li

This software and related documentation are provided under a license agreement containing restrictions on use and disclosure and are protected by intellectual property laws. Except as expressly permitted in your license agreement or allowed by law, you may not use, copy, reproduce, translate, broadcast, modify, license, transmit, distribute, exhibit, perform, publish, or display any part, in any form, or by any means. Reverse engineering, disassembly, or decompilation of this software, unless required by law for interoperability, is prohibited.

The information contained herein is subject to change without notice and is not warranted to be error-free. If you find any errors, please report them to us in writing.

If this is software, software documentation, data (as defined in the Federal Acquisition Regulation), or related documentation that is delivered to the U.S. Government or anyone licensing it on behalf of the U.S. Government, then the following notice is applicable:

U.S. GOVERNMENT END USERS: Oracle programs (including any operating system, integrated software, any programs embedded, installed, or activated on delivered hardware, and modifications of such programs) and Oracle computer documentation or other Oracle data delivered to or accessed by U.S. Government end users are "commercial computer software," "commercial computer software documentation," or "limited rights data" pursuant to the applicable Federal Acquisition Regulation and agency-specific supplemental regulations. As such, the use, reproduction, duplication, release, display, disclosure, modification, preparation of derivative works, and/or adaptation of i) Oracle programs (including any operating system, integrated software, any programs embedded, installed, or activated on delivered hardware, and modifications of such programs), ii) Oracle computer documentation and/or iii) other Oracle data, is subject to the rights and limitations specified in the license contained in the applicable contract. The terms governing the U.S. Government's use of Oracle cloud services are defined by the applicable contract for such services. No other rights are granted to the U.S. Government.

This software or hardware is developed for general use in a variety of information management applications. It is not developed or intended for use in any inherently dangerous applications, including applications that may create a risk of personal injury. If you use this software or hardware in dangerous applications, then you shall be responsible to take all appropriate fail-safe, backup, redundancy, and other measures to ensure its safe use. Oracle Corporation and its affiliates disclaim any liability for any damages caused by use of this software or hardware in dangerous applications.

Oracle®, Java, and MySQL are registered trademarks of Oracle and/or its affiliates. Other names may be trademarks of their respective owners.

Intel and Intel Inside are trademarks or registered trademarks of Intel Corporation. All SPARC trademarks are used under license and are trademarks or registered trademarks of SPARC International, Inc. AMD, Epyc, and the AMD logo are trademarks or registered trademarks of Advanced Micro Devices. UNIX is a registered trademark of The Open Group.

This software or hardware and documentation may provide access to or information about content, products, and services from third parties. Oracle Corporation and its affiliates are not responsible for and expressly disclaim all warranties of any kind with respect to third-party content, products, and services unless otherwise set forth in an applicable agreement between you and Oracle. Oracle Corporation and its affiliates will not be responsible for any loss, costs, or damages incurred due to your access to or use of third-party content, products, or services, except as set forth in an applicable agreement between you and Oracle.

# **Contents**

### 1 [What's New and Improved](#page-5-0)

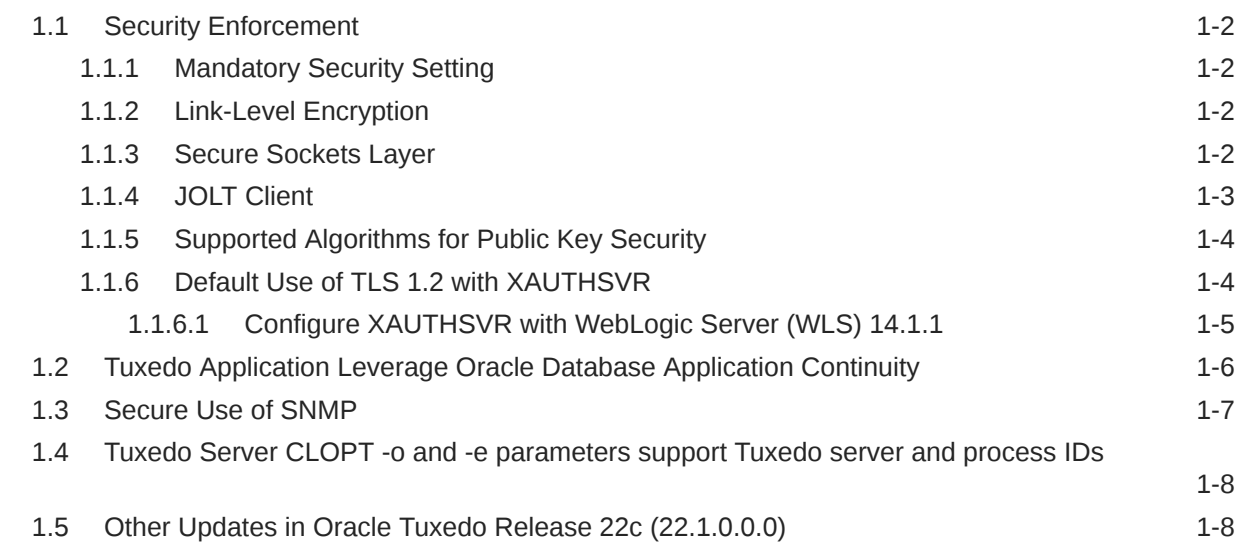

## 2 [Interoperability and Coexistence](#page-13-0)

### 3 [Deprecated Features](#page-14-0)

#### 4 [Desupported Features](#page-15-0)

5 [Upgrade Considerations](#page-16-0)

## 6 [Supported Platforms](#page-17-0)

7 [Major Enhancements Post Oracle Tuxedo 12.2.2](#page-18-0)

# About the Oracle Tuxedo Release Notes

This Release Notes lists the major new features and enhancements in Oracle Tuxedo Release 22c (22.1.0.0.0).

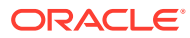

# Documentation Accessibility

For information about Oracle's commitment to accessibility, visit the Oracle Accessibility Program website at <http://www.oracle.com/pls/topic/lookup?ctx=acc&id=docacc>.

#### **Access to Oracle Support**

Oracle customers that have purchased support have access to electronic support through My Oracle Support. For information, visit <http://www.oracle.com/pls/topic/lookup?ctx=acc&id=info> or visit <http://www.oracle.com/pls/topic/lookup?ctx=acc&id=trs> if you are hearing impaired.

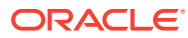

# <span id="page-5-0"></span>1 What's New and Improved

Oracle Tuxedo Release 22c (22.1.0.0.0) includes the following new major features and enhancements:

• Security Enforcement: This release enhances the security features of Oracle Tuxedo.

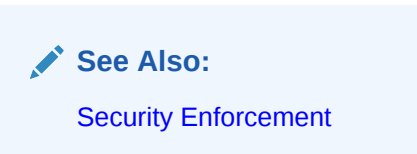

• Easy integration with Oracle Database Application Continuity: This release the Tuxedo applications can leverage the Oracle Database Application Continuity feature more easily.

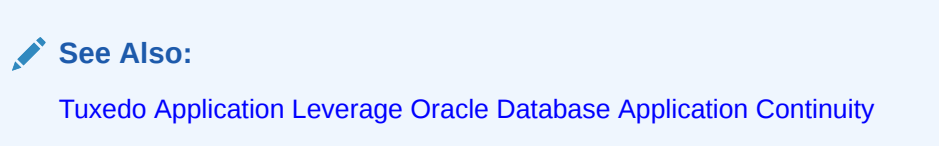

Secure use of SNMP: This release enhances SNMP security as it supports AES by default for privacy protocol.

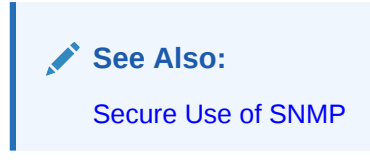

• The Tuxedo Server CLOPT -o and -e parameters support Tuxedo server IDs and Tuxedo process ID.

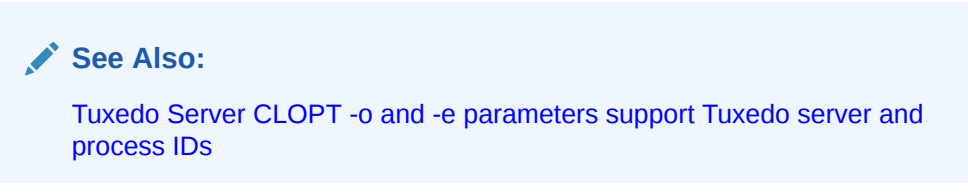

• Other Updates in 22c

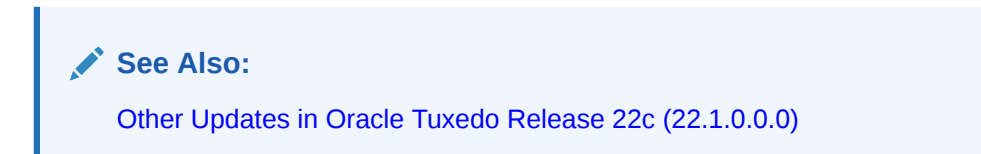

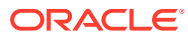

# <span id="page-6-0"></span>1.1 Security Enforcement

In this release, we introduce the following update of security capabilities to ensure that secure Tuxedo deployment by default.

#### **See Also:**

- **Mandatory Security Setting**
- Link-Level Encryption
- **Secure Sockets Layer**
- [JOLT Client](#page-7-0)
- [Supported Algorithms for Public Key Security](#page-8-0)
- [Default Use of TLS 1.2 with XAUTHSVR](#page-8-0)

## 1.1.1 Mandatory Security Setting

In Oracle Tuxedo Release 22c (22.1.0.0.0), the SECURITY parameter in the UBBCONFIG file is mandatory. If you set the value to NONE, a warning message appears in  $ULOG$ : CMDTUX CAT:8423: WARN: Insecure option NONE is set for the SECURITY keyword. By setting TM\_SECURITY\_CONFIG to NONE, you indicate that the behavior in previous Tuxedo releases is desired: The SECURITY parameter is optional, and by default, it has the value NONE. No warning is reported to ULOG if the SECURITY value is NONE.

## 1.1.2 Link-Level Encryption

In this release, the LLE is disabled by default. Tuxedo client/server exits with an error, while detecting LLE in use instead of reporting a warning message in the User Log (ULOG). Setting the environment variable TM\_ALLOW\_NOTLS to Y allows you to enable LLE if you need it for some reason.

#### **WARNING:**

LLE is deprecated. Oracle recommends you to use SSL for securing your network links.

When using LLE, set the environment variable LLE\_DEPRECATION\_WARN\_LEVEL to NONE or ONCE to suppress the warning message.

### 1.1.3 Secure Sockets Layer

The following components use TLS 1.2 at link level in the Oracle Tuxedo Release 22c (22.1.0.0.0) by default. The following components fail if SSL is unspecified as a command-line option:

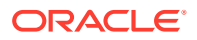

- <span id="page-7-0"></span>Set CLOPT '-s' to start the WSL.
- Set CLOPT '-s' to start the *JSL*.
- Set CLOPT '-S' to start the *ISL*.
- Set CLOPT '-s' to start the tlisten.

BRIDGE fails to start if OPTIONS does not include the *SSL* setting in the UBBCONFIG file. GWTDOMAIN fails to start if NWPROTOCOL does not include the *SSL* or *SSL\_ONE\_WAY* setting in the DMCONFIG.

By default, Tuxedo acts as an SSL client or server using TLS 1.2. To enable Tuxedo components to accept TLS 1.0 or 1.1 connections, use the environment variable TM\_TLS\_FORCE\_VER.

The Oracle Tuxedo Release 22c (22.1.0.0.0) supports the following cipher suites by default:

- TLS\_RSA\_WITH\_AES\_256\_CBC\_SHA256
- TLS\_RSA\_WITH\_AES\_256\_GCM\_SHA384
- TLS\_RSA\_WITH\_AES\_128\_CBC\_SHA256
- TLS\_RSA\_WITH\_AES\_128\_GCM\_SHA256

You can use TM\_CIPHERSUITES environment variable to specify permitted cipher suites.

The minimum key length of the public key algorithm RSA is **2048** by default . Tuxedo detects the key length when loading the key/certificate, and fails the load if the key length is smaller than **2048**. To use a shorter key length, specify the minimum allowed key length in the environment variable TM\_MIN\_PUB\_KEY\_LENGTH.

TM ALLOW NOTLS can be set to Y to disable SSL/TLS connections for compatibility with the previous release. No encryption occurs at the link level if you set the min/max key length to (0,0).

## 1.1.4 JOLT Client

The JOLT Client uses the following to replace environment variables with Java properties.

- The Jolt client must connect to the Jolt server using TLS 1.2 by default. You can set Java Property TM ALLOW NOTLS to Y to allow the Jolt client to connect to a server that uses LLE or without encryption.
- You can use the TM MIN PUB KEY LENGTH Java property to specify the minimum allowed RSA key length. The default key length is **2048** if this property is not enabled.
- You can use the bea.JOLT.tls.version Java property to set a JOLT Client TLS versions. The default protocol version is **TLS1.2** if this property is not enabled.
- You can use the bea. JOLT.tls.ciphersuites Java property to specify Client cipher suites explicitly. You can set the bea. JOLT.tls.ciphersuites Java property to specify Client cipher suites explicitly. Please use the following cipher suites instead of the default:
	- TLS RSA WITH AES 256 CBC SHA256
	- TLS\_RSA\_WITH\_AES\_256\_GCM\_SHA384
	- TLS\_RSA\_WITH\_AES\_128\_CBC\_SHA256
	- TLS\_RSA\_WITH\_AES\_128\_GCM\_SHA256

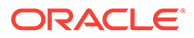

## <span id="page-8-0"></span>1.1.5 Supported Algorithms for Public Key Security

Oracle Tuxedo Release 22c (22.1.0.0.0) supports the following Public Key Security algorithms:

- **Symmetric Key Algorithms**:
	- **1.** Data Encryption Standard (DES)
	- **2.** DES3
	- **3.** RC2 (Rivest's Cipher 2)
	- **4.** RC5
- **Asymmetric Key Algorithms**:
	- **1.** Digital Signature Algorithm (DSA)
	- **2.** Rivest, Shamir, and Adelman (RSA)
- **Message Digest Algorithms**:
	- **1.** Message Digest (MD5)
	- **2.** Secure Hash Algorithm 1 (SHA1)

#### **Note:**

Oracle Tuxedo Release 22c (22.1.0.0.0) includes a few insecure algorithms that are disabled by default. To enable backward compatibility, set the environment variable TM\_USE\_OLD\_CIPHER to Y for backward compatibility reasons.

**See Also:** [Public Key Security](https://docs.oracle.com/cd/E72452_01/tuxedo/docs1222/sec/secovr.html#1302040)

## 1.1.6 Default Use of TLS 1.2 with XAUTHSVR

In the Oracle Tuxedo Release 22c (22.1.0.0.0), XAUTHSVR uses SSL/TLS protocol to connect to LDAP servers. The default cipher-suites are set to AES256-SHA256:AES256- GCM-SHA384:AES128-SHA256:AES128-GCM-SHA256. The default TLS version is set to 1.2.

To modify the protocol, configure the TLS\_OPTIONS within the OpenLDAP client using a configuration file or an environment variable. For more information, see [OpenLDAP](https://www.openldap.org/software//man.cgi?query=ldap.conf&sektion=5&apropos=0&manpath=OpenLDAP+2.6-Release) [Configurations](https://www.openldap.org/software//man.cgi?query=ldap.conf&sektion=5&apropos=0&manpath=OpenLDAP+2.6-Release).

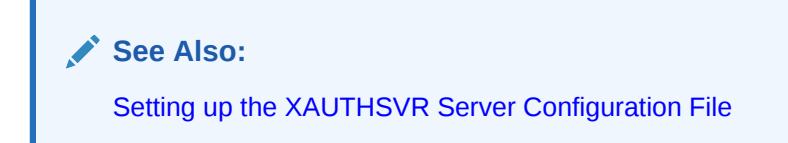

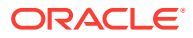

### <span id="page-9-0"></span>1.1.6.1 Configure XAUTHSVR with WebLogic Server (WLS) 14.1.1

GAUTHSVR is desupported in this release, an alternative is to use XAUTHSVR. Ensure that there is no existing GAUTHSVR configuration in the UBBCONFIG file, then follow the steps to configure XAUTHSVR with WLS (LDAP).

#### **Setting Up the XAUTHSVR Server Configuration File**

- **1.** Open UBBCONFIG file with a text editor.
- **2.** In REASOURCES section, perform the following:
	- **a.** Set the SECURITY parameter to one of these values: USER AUTH or AUTHSVC.
	- **b.** Set the OPTIONS parameter to EXT AA.
	- **c.** Perform the following:
	- **If the SECURITY parameter is set to USER AUTH, set AUTHSVC to AUTHSVC, which is the** service name advertised by the XAUTHSVR server.
- **3.** Set up A -f <fullpath-to-tpxauth>/tpxauth in the SERVERS section.

Following is the content of configuration in the tpxauth file:

```
FILE VERSION 1
LDAP_VERSION 3
BINDDN cn=Admin
BASE ou=people,ou=myrealm,dc=mydomain <- BaseDN for WLS embedded 
LDAP. It might be changed according to WLS domain settings
LDAP_ADDR //<hostname or IP address>:<port> <- WLS server listen
address
UID_KW uid
MEMBEROF KW ismemberof
PWD_KW userPassWord
```
**4.** Encrypt the password in the tpxauth file:

tploadconf -f tpxauth

- **5.** Enter password twice for the WLS LDAP BINDDN.
- **6.** Set the environment variable XAUTH\_UID\_DN\_SUFFIX
	- Set the ", <BASE>" environment variable. Here, the BASE is the base DN defined in the tpxauth.

```
export XAUTH_UID_DN_SUFFIX=", ou=people, ou=myrealm, dc=mydomain"
```
- **7.** Set tmloadcf to Y to load the configuration. The tmloadcf command parses UBBCONFIG and loads the binary TUXCONFIG file to the location referenced by the TUXCONFIG variable and enter the password *twice* to access the application.
- **8.** tmboot begins the Tuxedo application after passing the ENCRYPTION REQUIRED=Y parameter.

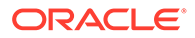

# <span id="page-10-0"></span>1.2 Tuxedo Application Leverage Oracle Database Application Continuity

Application Continuity in Oracle Real Application Clusters (RAC), Oracle RAC One Node, and Oracle Active Data Guard hides outages from end users and applications by restoring the in-flight database sessions following recoverable outages. Application Continuity masks outages from end users and applications by recovering the in-flight work for impacted database sessions following outages. Application Continuity performs this recovery beneath the application so that the outage appears to the application as a slightly delayed execution. AC (Application Continuity) was introduced in Oracle DB 12.2. Starting with Oracle Database 19c, Transparent Application Continuity (TAC) transparently tracks and records session and transactional state so the database session can be recovered following recoverable outages. This is accomplished by not requiring application knowledge or application code changes, allowing Transparent Application Continuity to be enabled for your applications.

#### **See Also:**

[Application Continuity](https://www.oracle.com/database/technologies/high-availability/app-continuity.html)

You have multiple ways to connect Oracle database in a Tuxedo server such as:

• XA connection

You can invoke t popen () parameter to create an XA connection to Oracle database.

• Oracle Call Interface (OCI) connection

You can use OCI APIs for connecting to Oracle database.

• Oracle Pro\*C connection

You can use EXEC SOL CONNECT parameter for connecting to Oracle database.

Tuxedo applications utilize the AC feature with only OCI connection. Ensure that you have OCI 12.2. or higher version for AC support and similarly for TAC support.

#### **How to use the AC feature**

Follow the steps to configure to use the Application Continuity:

**1.** When AC is enabled on the Oracle Database side, and a Tuxedo server uses OCI APIs to connect to the Oracle Database explicitly, You can indicate whether or not to declare the database request boundary to enable the application continuity feature. You can set the following parameter in the corresponding SERVERS section in Tuxedo UBBCONFIG:

```
ORAREQBOUNDARY = {Y | N}
```
The default is  $N$ . This attribute can also be specified in  $T$  SERVER class through TM\_MIB as shown in the following table:

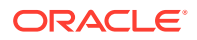

<span id="page-11-0"></span>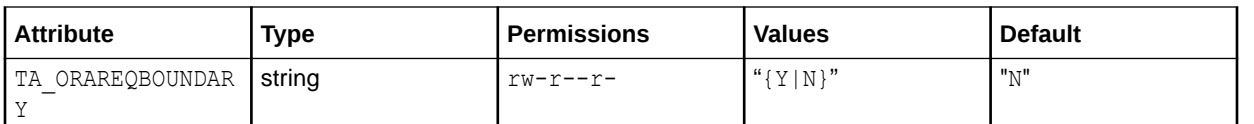

**2.** When TAC is enabled at the Oracle Database side, and a Tuxedo server uses OCI APIs to connect to the Oracle Database explicitly, the Tuxedo server utilizes the AC feature no matter whether ORAREQBOUNDARY is configured or not, or to any value.

#### **Benefits of Using the AC feature**

When the Tuxedo application leverages Oracle Database AC, the Tuxedo server does not have to explicitly call OCI APIs to re-connect to the Oracle Database upon active node failure; instead of, DB connections re-initiate and automatically replay DB APIs, resulting in successful OCI calls.

#### $\bigcirc$ **Tip:**

To leverage Tuxedo enhancements when interacting with Oracle Database using OCI APIs, ensure that you are following the steps:

- **1.** Copy \$TUXDIR/libs/tuxociucb.so.1.0 to *\$ORACLE\_HOME/lib/* and set the environment variable ORA\_OCI\_UCBPKG to: export ORA\_OCI\_UCBPKG=tuxociucb.
- **2.** Enter the following to Tuxedo Server CLOPT in UBBCONFIG:

-L libclntsh.so -F noECID

# 1.3 Secure Use of SNMP

This release deprecates Oracle SNMP Agent Integrator. Oracle recommends you to not use it.

Oracle Tuxedo Release 22c (22.1.0.0.0) includes the following changes:

- SNMP v1 and SNMP v2 are disabled
- Default protocol for privacy protocol is changed to AES from DES.
	- Updates to arguments for snmpkey:
		- -x privProtocol

This flag indicates the protocols for generated keys. Default protocol is AES 128 bit CFB mode. Valid values are:

- AES: Indicates AES 128-bit CFB mode.
- \* DES: Indicates CBC-DES.
- Updates to arguments for snmpget,snmpgetnext,snmptest,snmptrap,and snmpwalk:
	- -x PrivProtocol

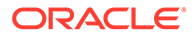

This flag sets the privacy protocol (DES or AES) used for encrypted SNMPv3 messages. The default privProtocol is AES.

#### <span id="page-12-0"></span>**See Also:**

- [Oracle SNMP Agent Integrator Commands](https://docs.oracle.com/cd/E72452_01/tuxedo/docs1222/snmpadmin/8agincom.html#70763)
- **SNMP** Information

# 1.4 Tuxedo Server CLOPT -o and -e parameters support Tuxedo server and process IDs

By using the Tuxedo Server CLOPT -o and -e parameters, you can redirect stdout and stderr to specific files.

UBBCONFIG Server CLOPT -o and -e parameters support the following placeholders when the environment TM\_STDOUTERR\_EXT is set to Y:

%SRVID%: Tuxedo server ID %PROCID% : process ID

#### For example:

```
simpserv SRVGRP=GROUP1 SRVID=2341 MIN=2 MAX=2 CLOPT="-A -o 
mystdout.%SRVID% -e mystderr.%PROCID%.log"
```
The stdout file names appear to be mystdout.2341 and mystdout.2342 respectively, and the stderr file names appear to be mystderr. <pid>.log.

# 1.5 Other Updates in Oracle Tuxedo Release 22c (22.1.0.0.0)

Oracle Tuxedo Release 22c (22.1.0.0.0) includes the following:

• The Tuxedo Java Server is now certified with the OpenJDK

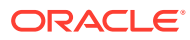

# <span id="page-13-0"></span>2 Interoperability and Coexistence

The following list explains Oracle Tuxedo Release 22c (22.1.0.0.0) interoperability with previous releases:

- Oracle Tuxedo Release 22c (22.1.0.0.0) coexists in the same domain with Oracle Tuxedo 22c,12.x, 11.x, 10.x, and 9.x.
- Oracle Tuxedo Release 22c (22.1.0.0.0) supports interdomain interoperability with Oracle Tuxedo 22c,12.x, 11.x, 10.x, and 9.x.
- Oracle Tuxedo Release 22c (22.1.0.0.0) ATMI server connects with Workstation client from 22c, 12.x, 11.x, 10.x, 9.x,6.5
- Oracle Tuxedo Release 22c (22.1.0.0.0) Jolt server connects with Jolt client from 22c, 12.x, 11.x, 10.x, 9.x,6.5
- Oracle Tuxedo Release 22c (22.1.0.0.0) workstation client connects with Oracle Tuxedo ATMI servers running on Tuxedo 22c, 12.x, 11.x, 10.x, and 9.x
- Oracle Tuxedo Release 22c (22.1.0.0.0) Jolt client connects with Oracle Tuxedo Jolt server running on Oracle Tuxedo 22c, 12.x, 11.x, 10.x, and 9.x
- Oracle Tuxedo Release 22c (22.1.0.0.0) CORBA client connects with Oracle Tuxedo 22c, 12.x, 11.x, 10.x, and 9.x
- Oracle Tuxedo Release 22c (22.1.0.0.0) CORBA server connects with Oracle Tuxedo CORBA client running on Tuxedo 22c, 12.x, 11.x, 10.x, and 9.x

This is similar to Oracle Tuxedo 12.2.2, for information about the Oracle Tuxedo Interoperability, see Interoperability and Coexistence.

#### **Note:**

An Oracle Tuxedo clients cannot invoke each other.

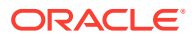

# <span id="page-14-0"></span>3 Deprecated Features

The following is deprecated feature from the Oracle Tuxedo Release 22c (22.1.0.0.0):

#### **Oracle SNMP Agent**

Oracle recommends you to not use the Oracle SNMP agent in Oracle Tuxedo Release 22c (22.1.0.0.0).

**See Also:** [Oracle SNMP Agent Introduction](https://docs.oracle.com/cd/E35855_01/tuxedo/docs12c/snmpadmin/1intro.html)

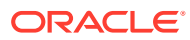

# <span id="page-15-0"></span>4 Desupported Features

The following features are desupported in Oracle Tuxedo Release 22c (22.1.0.0.0):

#### **GAUTHSVR**

Starting from this release, Oracle desupports GAUTHSVR in favor of XAUTHSVR.

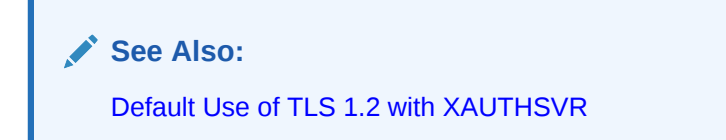

**Service Component Architecture(SCA)** Starting from this release, Oracle desupports SCA.

See Also:

[Oracle Tuxedo SCA Components](https://docs.oracle.com/cd/E72452_01/tuxedo/docs1222/sca/index.html)

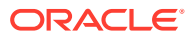

# <span id="page-16-0"></span>5 Upgrade Considerations

Oracle Tuxedo 12.2.2 applications (client and server) continue to run without re-compiling or re-linking, except for the following:

- Application that uses Xerces API
	- Problem statement: Xerces upgrade causes incompatibility at code level and binary level. Xerces-C++ 3.2.3 is an API-compatible, although not ABI-compatible, update to the 3.x branch. Code designed for use with Xerces 3 continues to compile, however, existing applications recompile to work with this version.
	- Action: Application that uses Xerces API needs to be recompiled with the new libtxml in Release Tuxedo 22c .

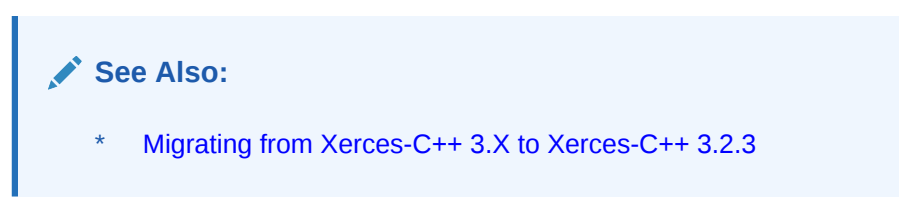

# <span id="page-17-0"></span>6 Supported Platforms

Oracle Tuxedo software runs on the platforms listed in Oracle Tuxedo 22c Release Platform Data Sheets. Oracle has certified these platforms for development and production use with the Oracle Tuxedo Release 22c (22.1.0.0.0) product. Oracle can provide customer support only for these platforms.

#### **Note:**

Although Oracle has attempted to implement the Oracle Tuxedo software in a manner that conforms to industry-standards, it is not feasible for Oracle to certify its use with all third-party databases, ORBs, and other products.

The following are the supported platforms for the Oracle Tuxedo Release 22c (22.1.0.0.0):

- Oracle Linux 7 (64-bit) on x86-64
- Oracle Linux 8 (64-bit) on x86-64
- Red Hat Enterprise Linux 8 (64-bit) on x86-64
- Red Hat Enterprise Linux 7 (64-bit) on x86-64
- SUSE Linux 12.5 (64-bit) on x86-64

Additional software ports and certifications will be made available after the initial release of Oracle Tuxedo Release 22c (22.1.0.0.0).

**See Also:**

Oracle Tuxedo 22c Release Platform Data Sheets

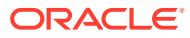

# <span id="page-18-0"></span>7 Major Enhancements Post Oracle Tuxedo 12.2.2

The following sections describe major enhancements in Oracle Tuxedo Release 22c (22.1.0.0.0). Each enhancements include Bug number and its description and is listed by the BugDB number.

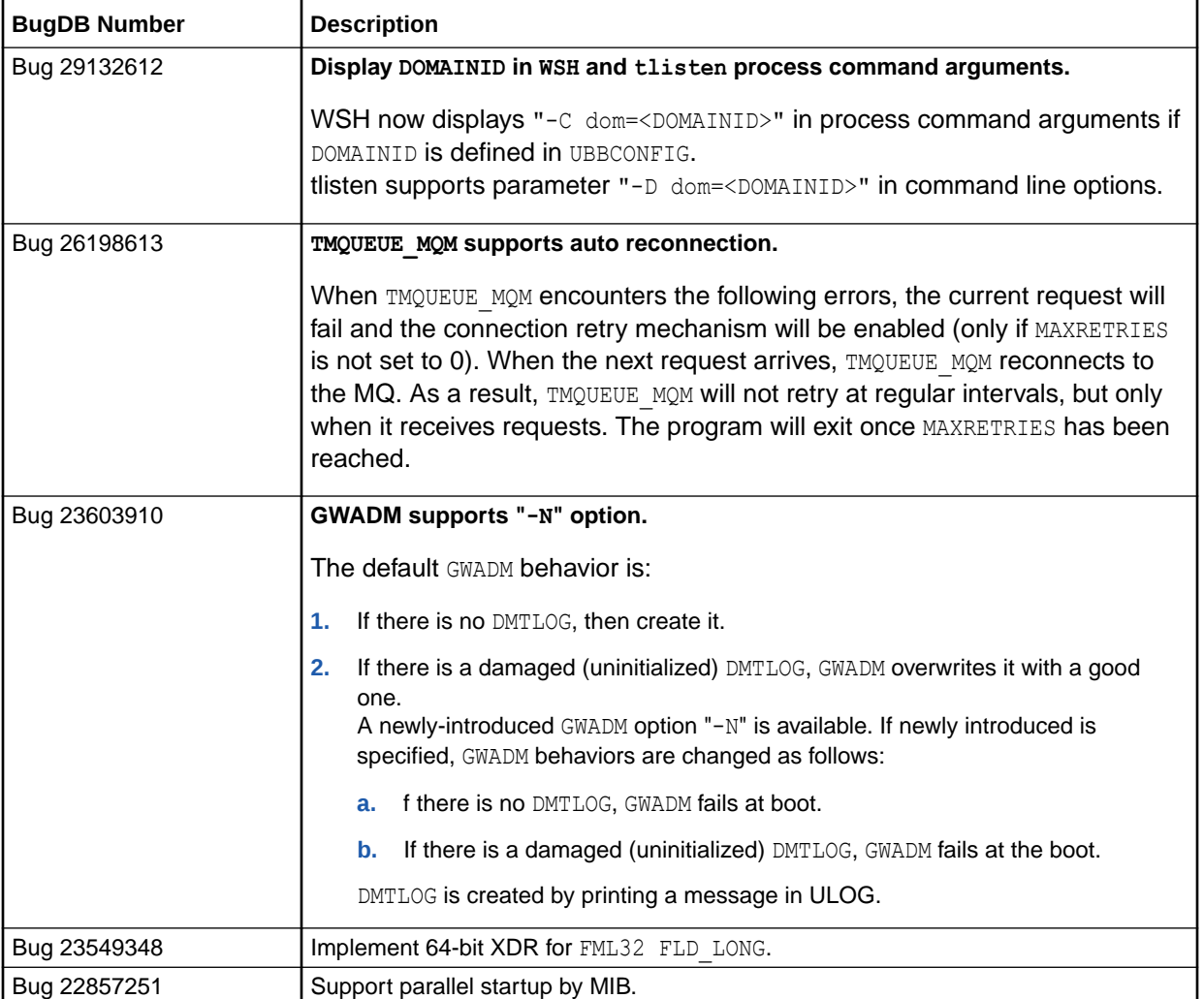

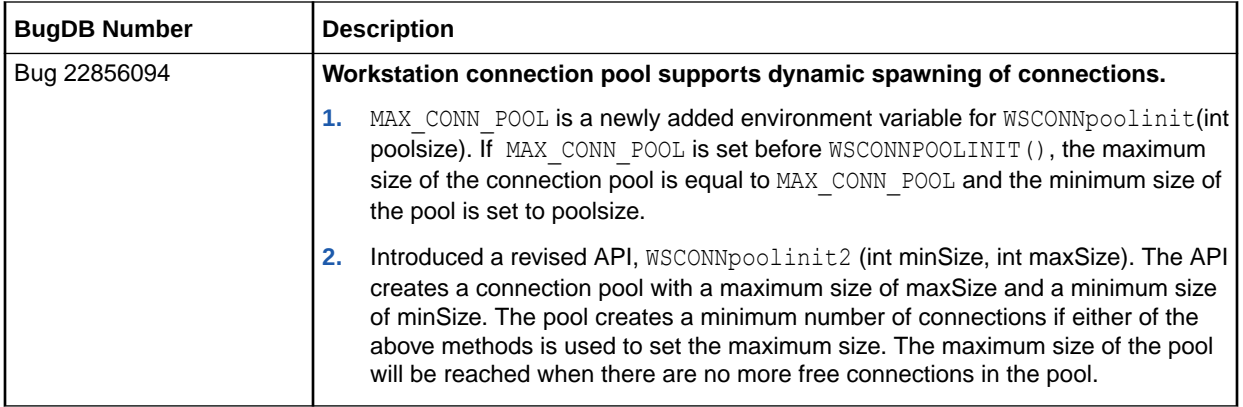

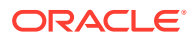